## **How to use BeamBrush general features inside of BEYOND software**

[Return to Tutorial videos](https://wiki.pangolin.com/doku.php?id=beyond:video)

From:

<https://wiki.pangolin.com/>- **Complete Help Docs**

Permanent link: **[https://wiki.pangolin.com/doku.php?id=beyond:video:how\\_to\\_use\\_beambrush\\_general\\_features\\_inside\\_of\\_beyond\\_software&rev=1619543057](https://wiki.pangolin.com/doku.php?id=beyond:video:how_to_use_beambrush_general_features_inside_of_beyond_software&rev=1619543057)**

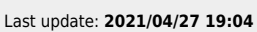

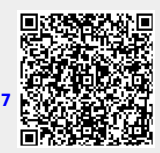